## **申万宏源的交易软件怎么设置均线 gupiaozhishiba.com**

**中国** 

**申万宏源股票软件怎么下载-**

 $wap.$ hysec\*,  $wap.$ 

 $9<sub>17</sub>$ 

**四、申万宏源自手,建天游手机交易'软件客户端。在首**

 $APP$ 

## **申万宏源的交易软件怎么设置均线 gupiaozhishiba.com**

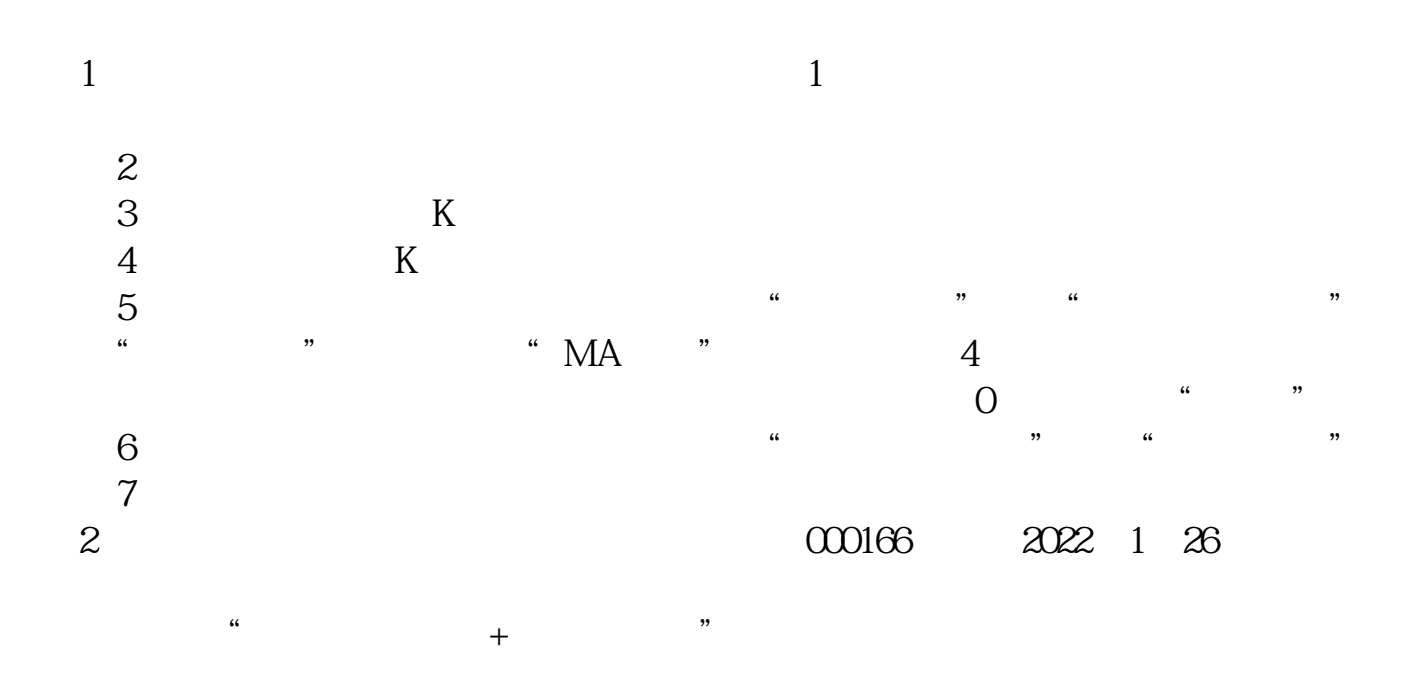

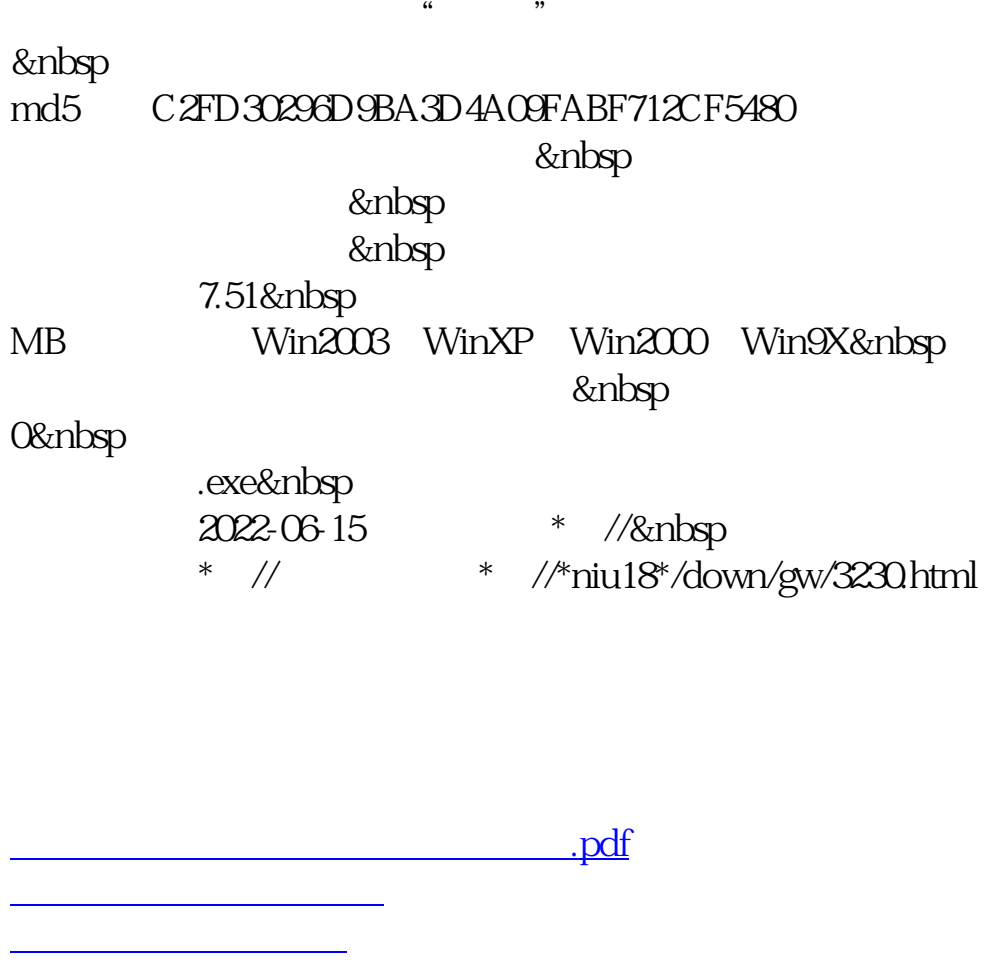

<https://www.gupiaozhishiba.com/read/21557881.html>

**一**个人的人的人的人的人的人的人的人的人的人的人。

.<u>doc</u>